## Package 'parqr'

October 14, 2022

Type Package Title Read in Multi-Part Parquet Files Version 0.1.0 Description Reads in multi-part parquet files. Will read in parquet files that have not been previously coalesced into one file. Convenient for reading in moderately sized, but split files. URL <https://github.com/jhnwllr/parqr> License CC0 BugReports <https://github.com/jhnwllr/parqr/issues> Encoding UTF-8 RoxygenNote 7.1.1 Language en-US Imports purrr, arrow, magrittr **Suggests** testthat  $(>= 3.0.0)$ , knitr, rmarkdown Config/testthat/edition 3 VignetteBuilder knitr NeedsCompilation no Author John Waller [aut, cre] Maintainer John Waller <jhnwllr@gmail.com> Repository CRAN Date/Publication 2021-07-15 07:50:09 UTC

## R topics documented:

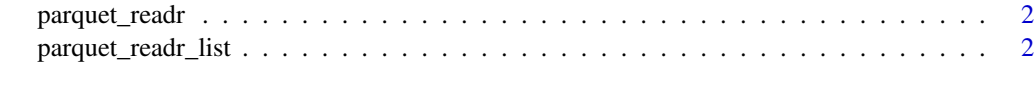

**Index** [4](#page-3-0)

<span id="page-1-0"></span>

#### Description

Read a multi-part parquet file in as a data.frame

#### Usage

```
parquet_readr(path, verbose = FALSE)
```
#### Arguments

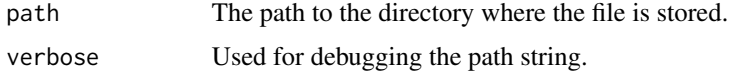

#### Value

A single dataframe of your multi-part parquet.

#### Examples

```
## Not run:
# parquet_readr(path=path/to/your/parquet.parquet)
```
## End(Not run)

parquet\_readr\_list *parquet\_readr\_list*

#### Description

parquet\_readr\_list

#### Usage

parquet\_readr\_list(path, verbose = FALSE)

#### Arguments

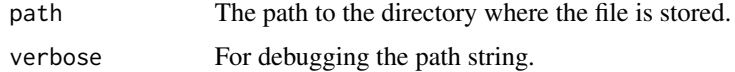

#### parquet\_readr\_list 3

#### Value

A list of dataframes.

### Examples

## Not run: # parquet\_readr\_list(path=path/to/your/parquet.parquet)

## End(Not run)

# <span id="page-3-0"></span>Index

parquet\_readr, [2](#page-1-0) parquet\_readr\_list, [2](#page-1-0)